## **Stats: Critical Regions For A Sampling Distribution Hypothesis Test NEW**

How to find critical regions for a sampling distribution hypothesis test.

We may need a calculator's Inverse Normal function.

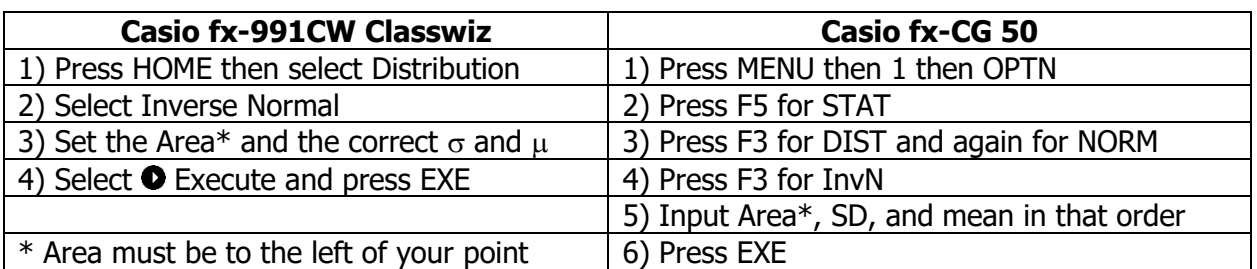

**E1:** Ngoneh is conducting a sampling distribution hypothesis test using X~N (40, 4). Find the critical region if H<sub>1</sub>:  $\mu$  > 40 and the significance level is 5%.

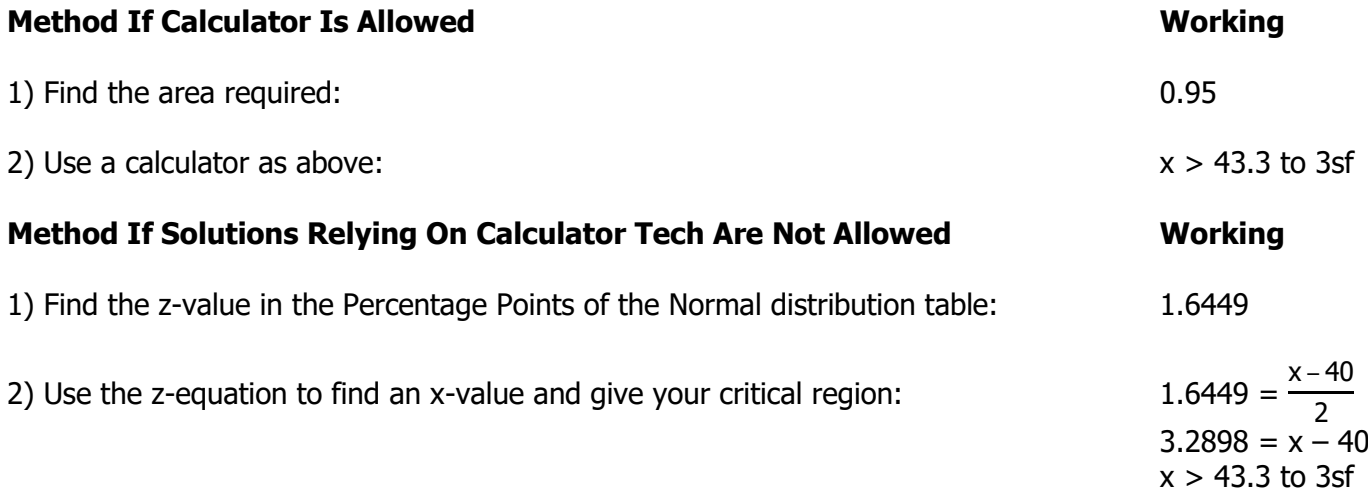

## **Questions**

- 1) A sampling distribution hypothesis test is set up for  $X \sim N$  (80, 25). Find the critical region if  $H_1$ :  $\mu > 80$  and the significance level is 5%.
- 2) A sampling distribution hypothesis test is set up for  $X \sim N$  (100, 8<sup>2</sup>). Find the critical region if  $H_1$ :  $\mu$  < 100 and the significance level is 1%.
- 3) A sampling distribution hypothesis test is set up for  $X \sim N$  (64, 5). Find the critical region if H<sub>1</sub>:  $\mu \neq 64$  and the significance level is 5%.

4) A Normally distributed variable has mean 125 and variance 36. A sample of 10 is taken to test that the mean has decreased. Find the critical region for a test at significance 1%.

5) A Normally distributed variable has mean 90 and variance 40. A sample of 20 is taken to test that the mean has changed. Find the critical region for a test at significance 10%.

6) A Normally distributed variable has mean 50 and standard deviation 8. A sample of 15 is taken to test that the mean has increased. Find the critical region for a test at significance 5%.

## **Answers**

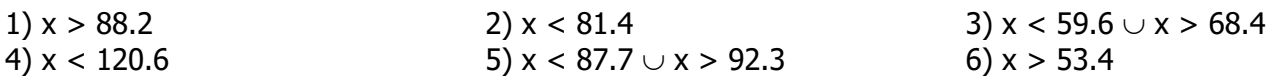